# Percentage Discounts 8.3

- $\triangleright$  A percentage is a special ratio when the whole is represented by a100 (or 1).
- $\triangleright$  A percentage can be expressed as a fraction, decimal, or a percentage with %.

Examples: Fill in the table.

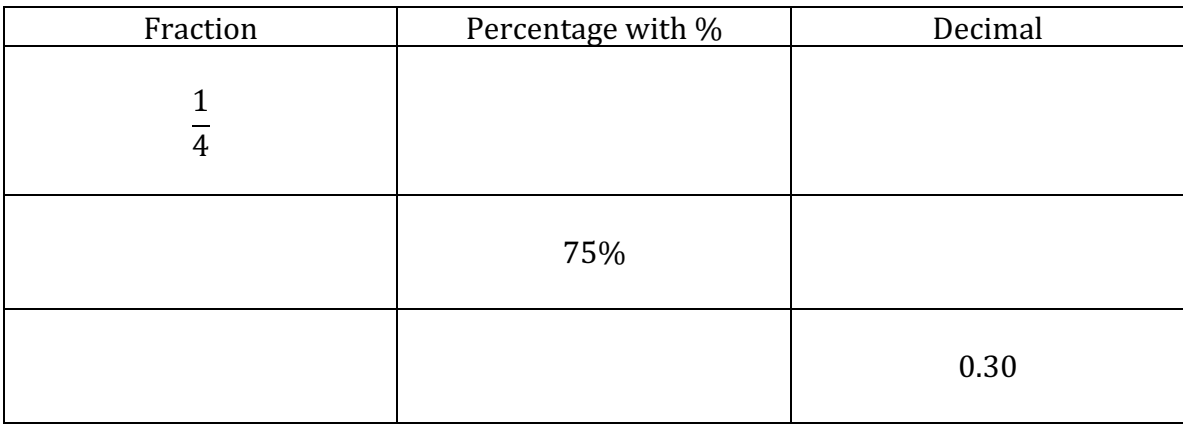

- $\triangleright$  To find 10% of a number, divide the number by 10 OR move the decimal point by one place value to the **left.**
- $\triangleright$  To find 10% of a number while using a calculator, multiply the number by 0.1.

### Examples: Find 10% of each number.

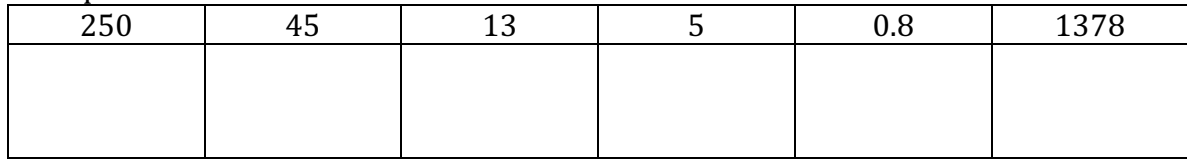

- $\triangleright$  To find 5% of a number, divide the number by 10 and than by 2.
- $\triangleright$  To find 5% of a number while using a calculator, multiply the number by 0.05.

### Examples: Find 5% of each number.

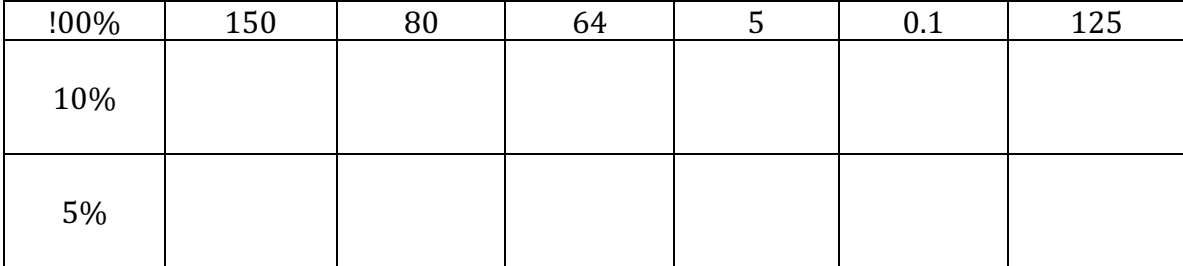

**M9**

 $\triangleright$  To find 50% of a number, divide the number by 2.

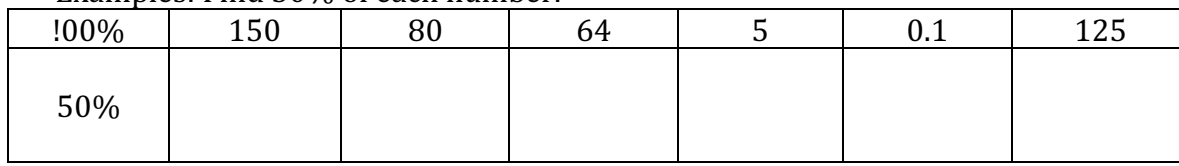

## Examples: Find 50% of each number.

## **Percentage Formula:**

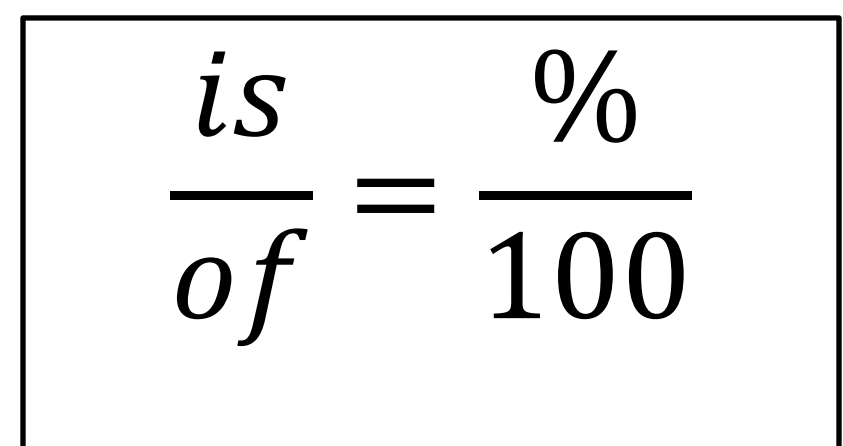

## Examples:

1. What is 61% of 345?

2. What is 3.5% of 1057?

# Sale Prices

- $\triangleright$  Change the percentage into a decimal.
- $\triangleright$  Multiply the original price by this decimal to find the discount.
- $\triangleright$  Subtract the discount from the original price to find the sale price.

Examples: Determine the sale price for each scenario.

1. Original price: \$52.00; Promotion: 18% off

Discount: \_\_\_\_\_\_\_\_\_\_\_\_\_\_\_\_\_\_\_\_\_\_\_\_\_\_\_\_

Sale price:\_\_\_\_\_\_\_\_\_\_\_\_\_\_\_\_\_\_\_\_\_\_\_\_\_\_\_\_

2. Original price: \$348.00; Promotion: 30% off

2. Original price: \$109.50; Promotion: 28% off

Discount: \_\_\_\_\_\_\_\_\_\_\_\_\_\_\_\_\_\_\_\_\_\_\_\_\_\_\_\_

Sale price:\_\_\_\_\_\_\_\_\_\_\_\_\_\_\_\_\_\_\_\_\_\_\_\_\_\_\_\_

Discount: \_\_\_\_\_\_\_\_\_\_\_\_\_\_\_\_\_\_\_\_\_\_\_\_\_\_\_\_

Sale price:\_\_\_\_\_\_\_\_\_\_\_\_\_\_\_\_\_\_\_\_\_\_\_\_\_\_\_\_